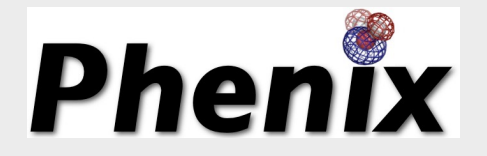

## Experimental Phasing

### **Phenix Workshop October 14, 2023 80th Pittsburgh Diffraction Conference**

#### Tom Terwilliger

Los Alamos National Laboratory/New Mexico Consortium

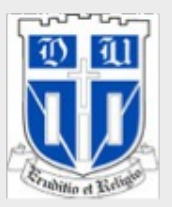

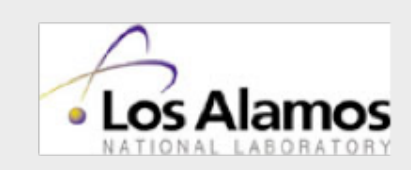

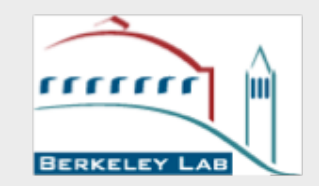

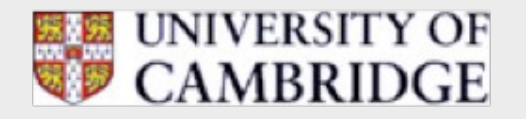

# **Solving a structure with SAD phasing**

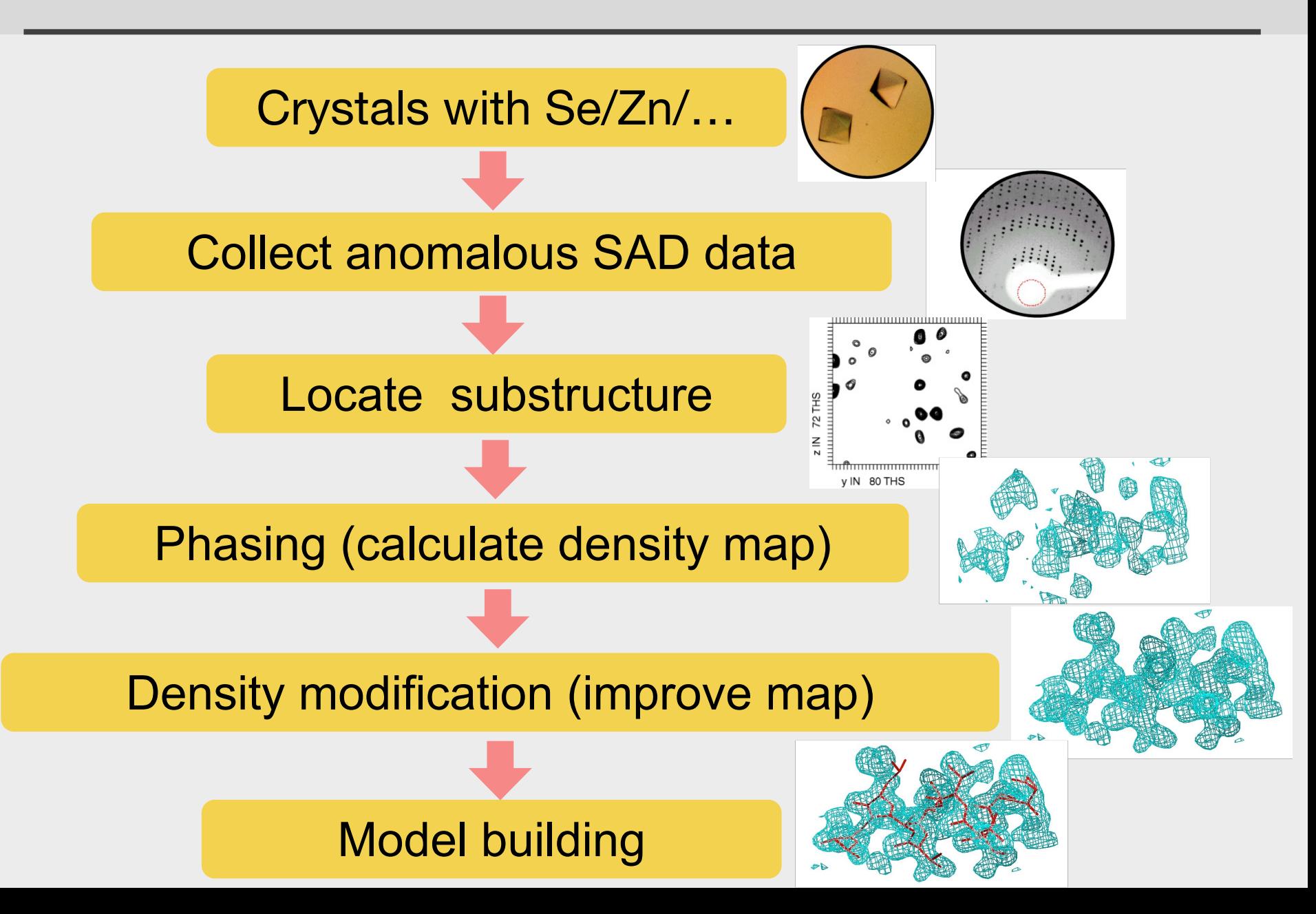

# **Solving a structure with SAD phasing (Se)**

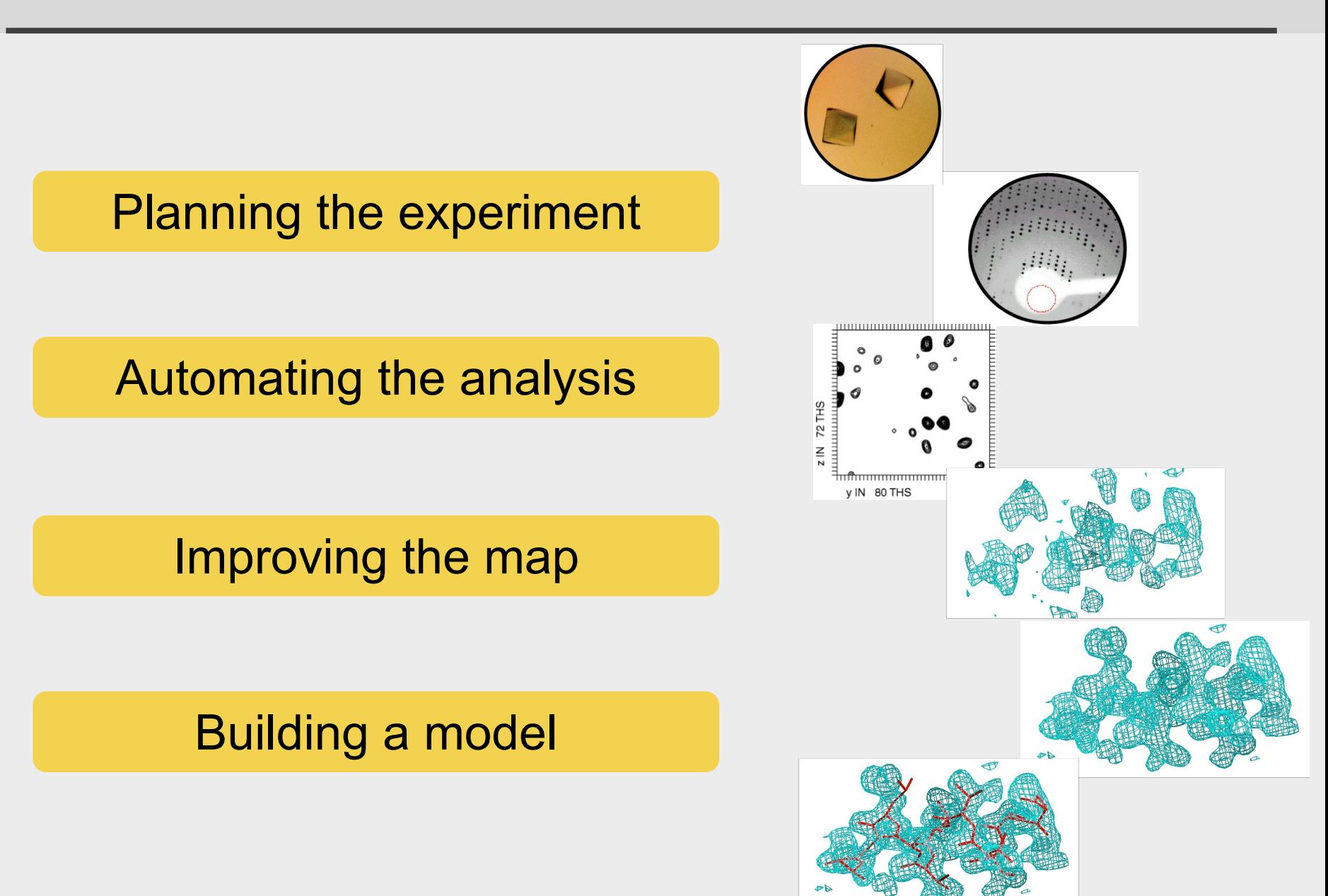

# **Will I solve my SAD structure?**

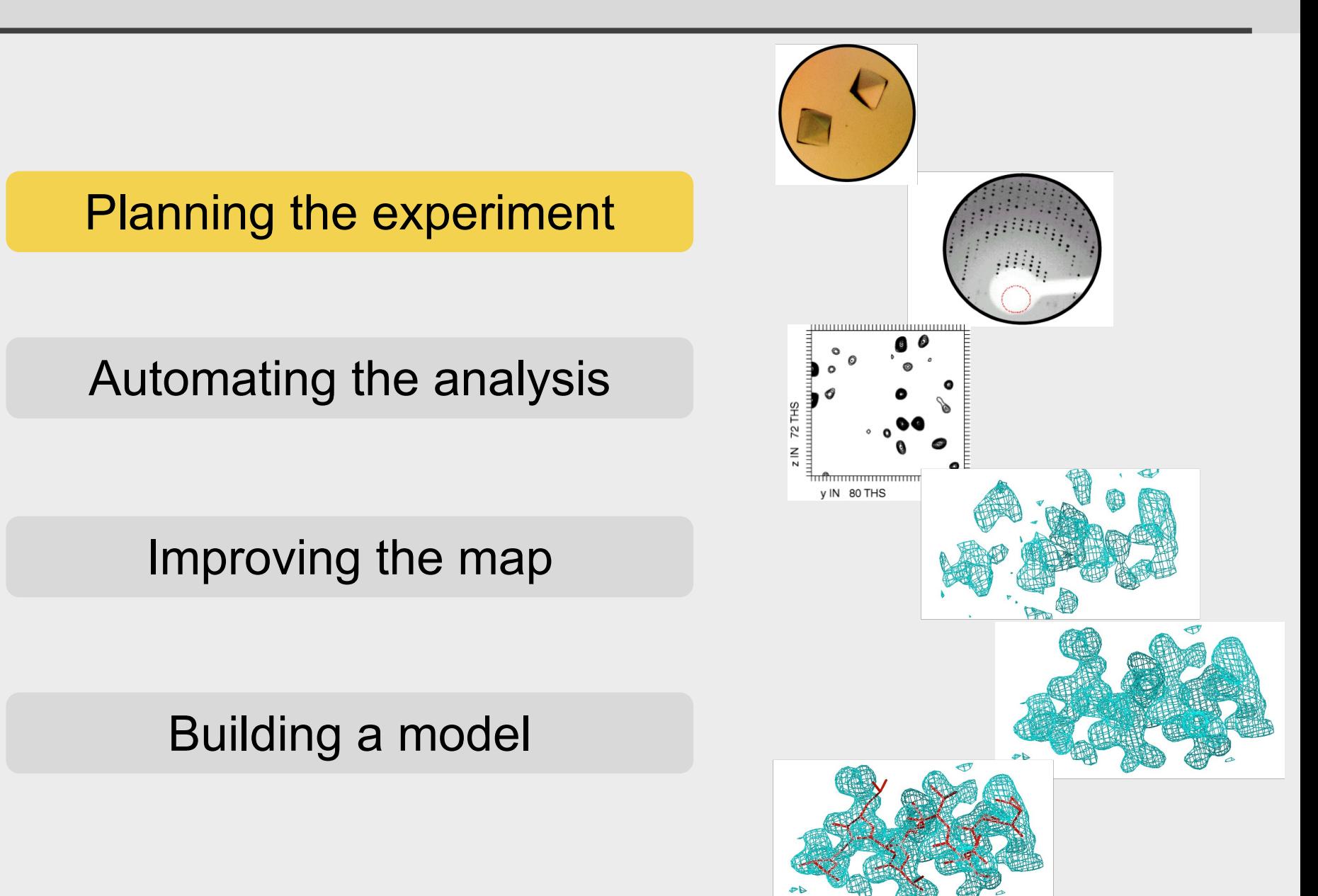

# **Will I find the anomalous substructure?**

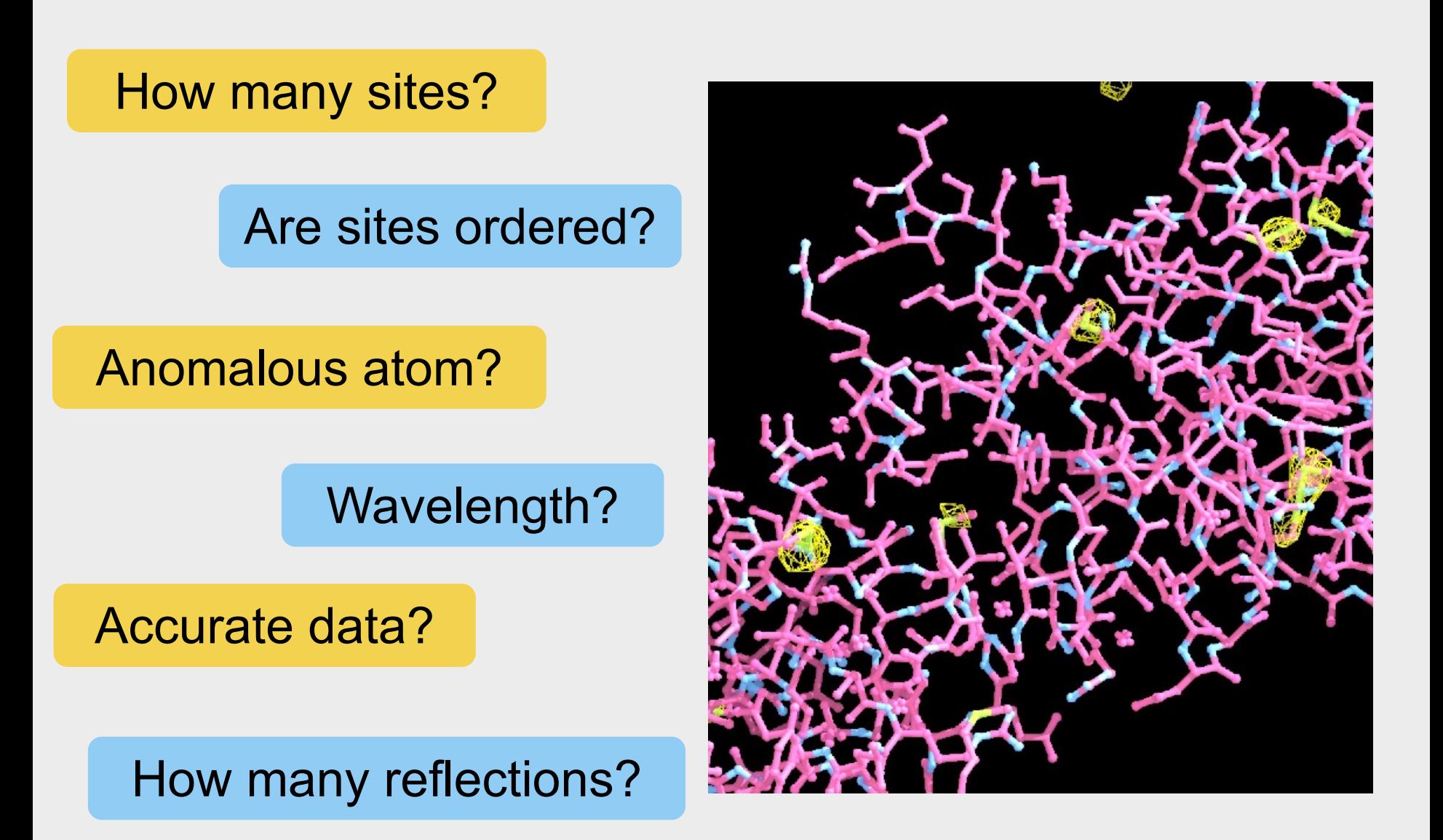

# **Key steps in SAD structure determination**

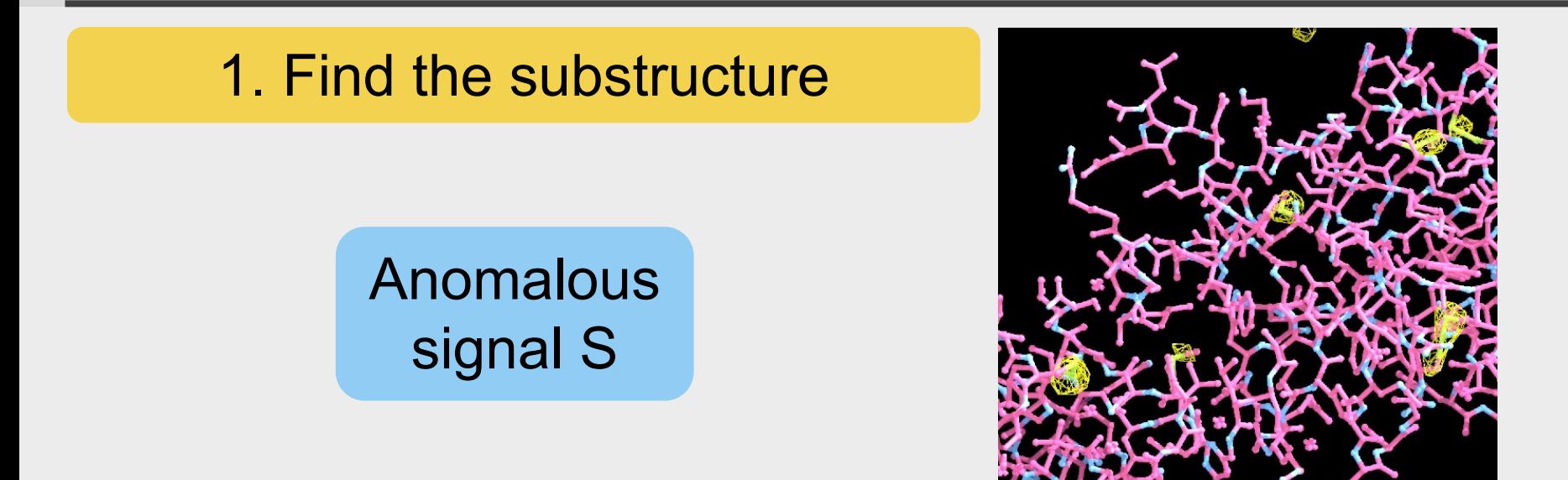

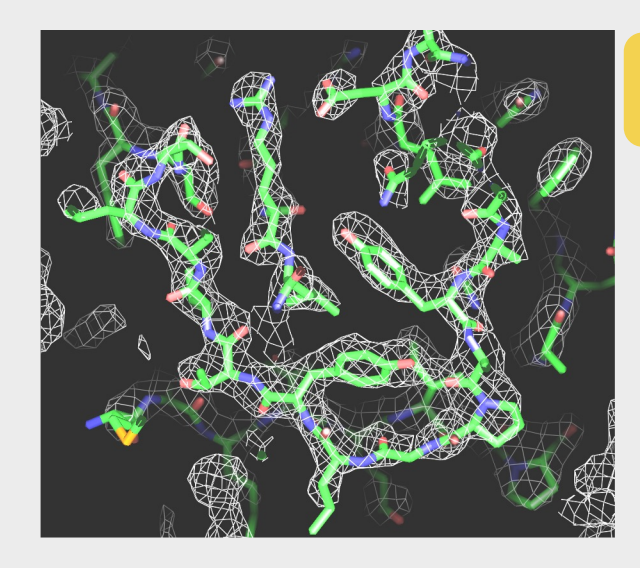

2. Calculate an interpretable map

Anomalous correlation CC\*<sub>ano</sub>

## **Anomalous correlation**

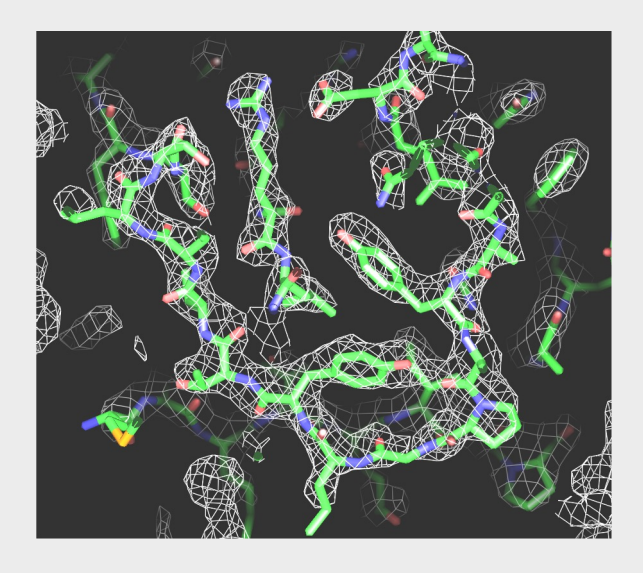

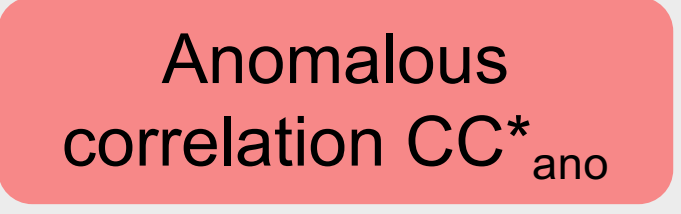

- Correlation of anomalous differences with ideal
- Accuracy of anomalous data
- Accuracy of phasing

# **Anomalous signal**

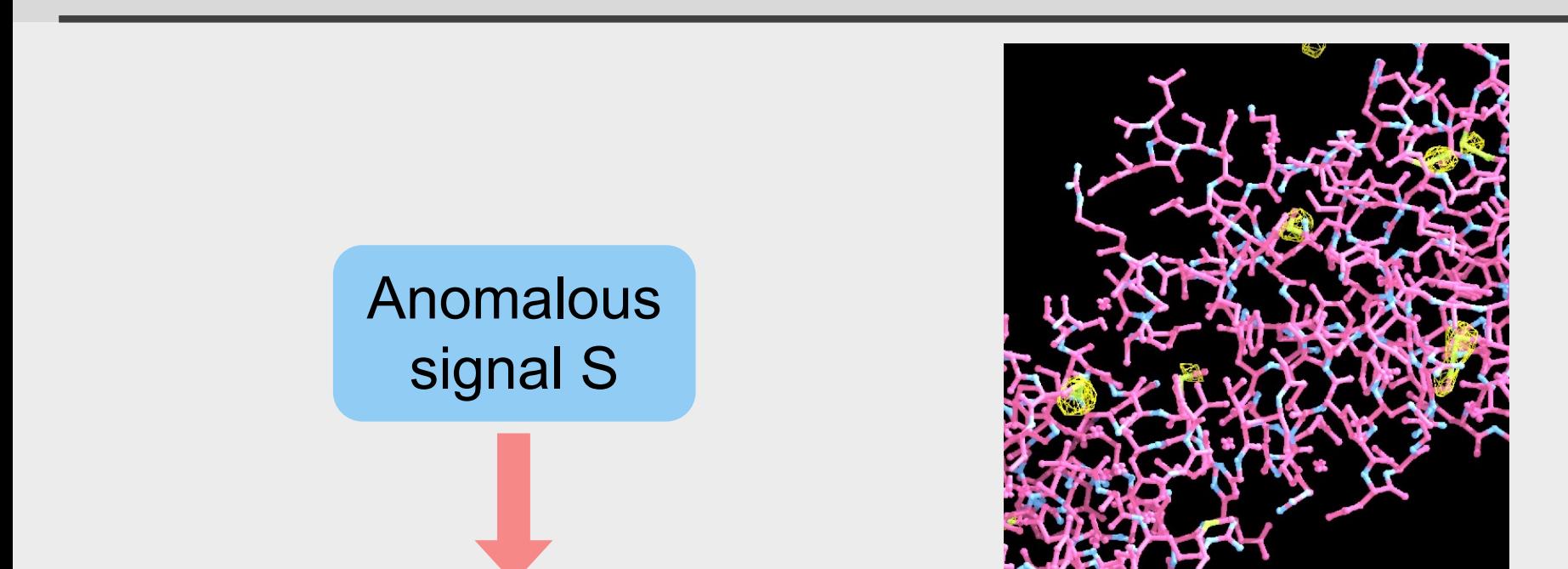

- Peak height in anomalous difference Fourier
- "Information per site" (can we find each site)
- Substructure likely to be found if S > 10

# **Will I find the anomalous substructure?**

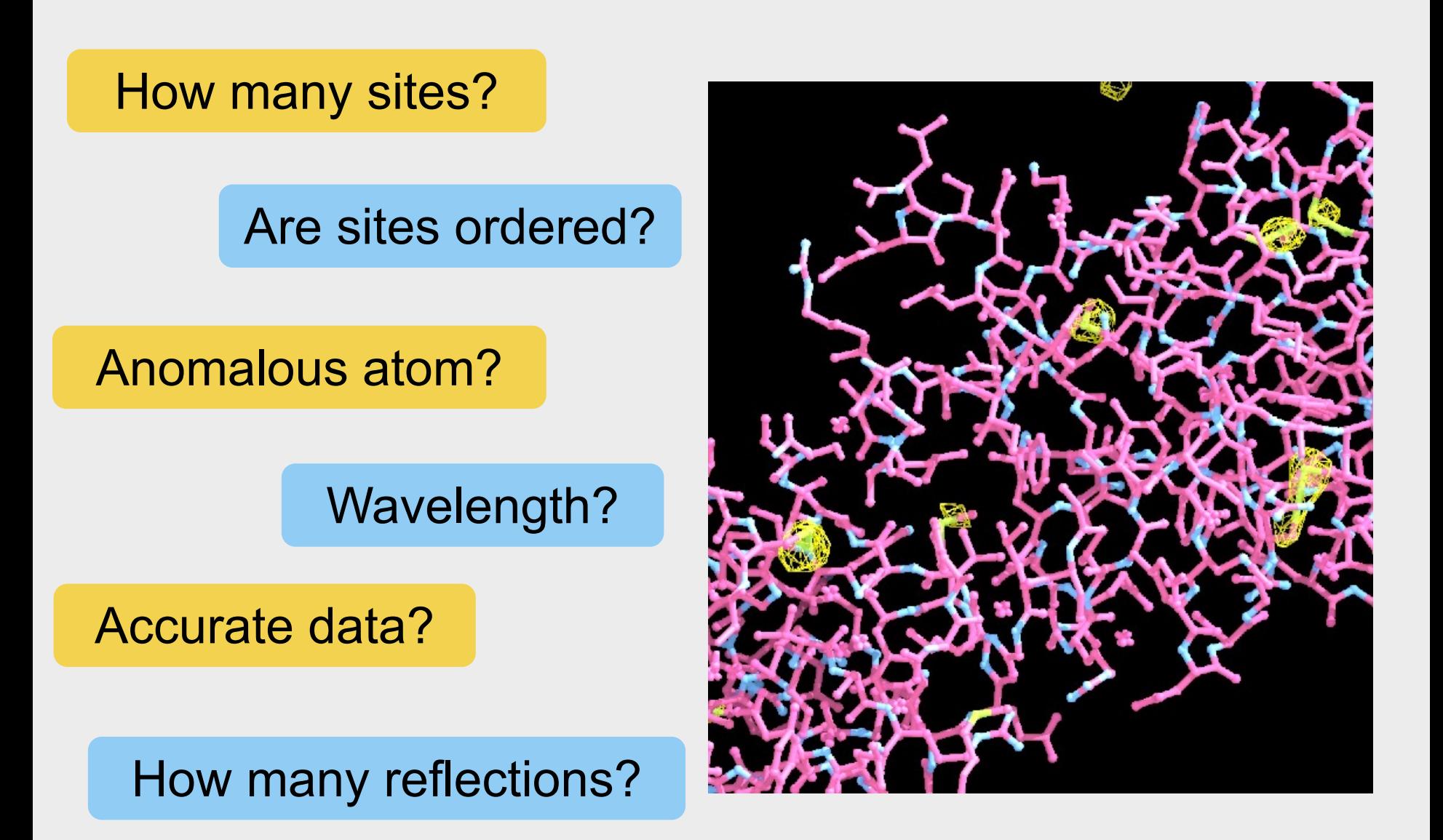

### **Anomalous signal: information about each site** *(peak height in anomalous difference Fourier)*

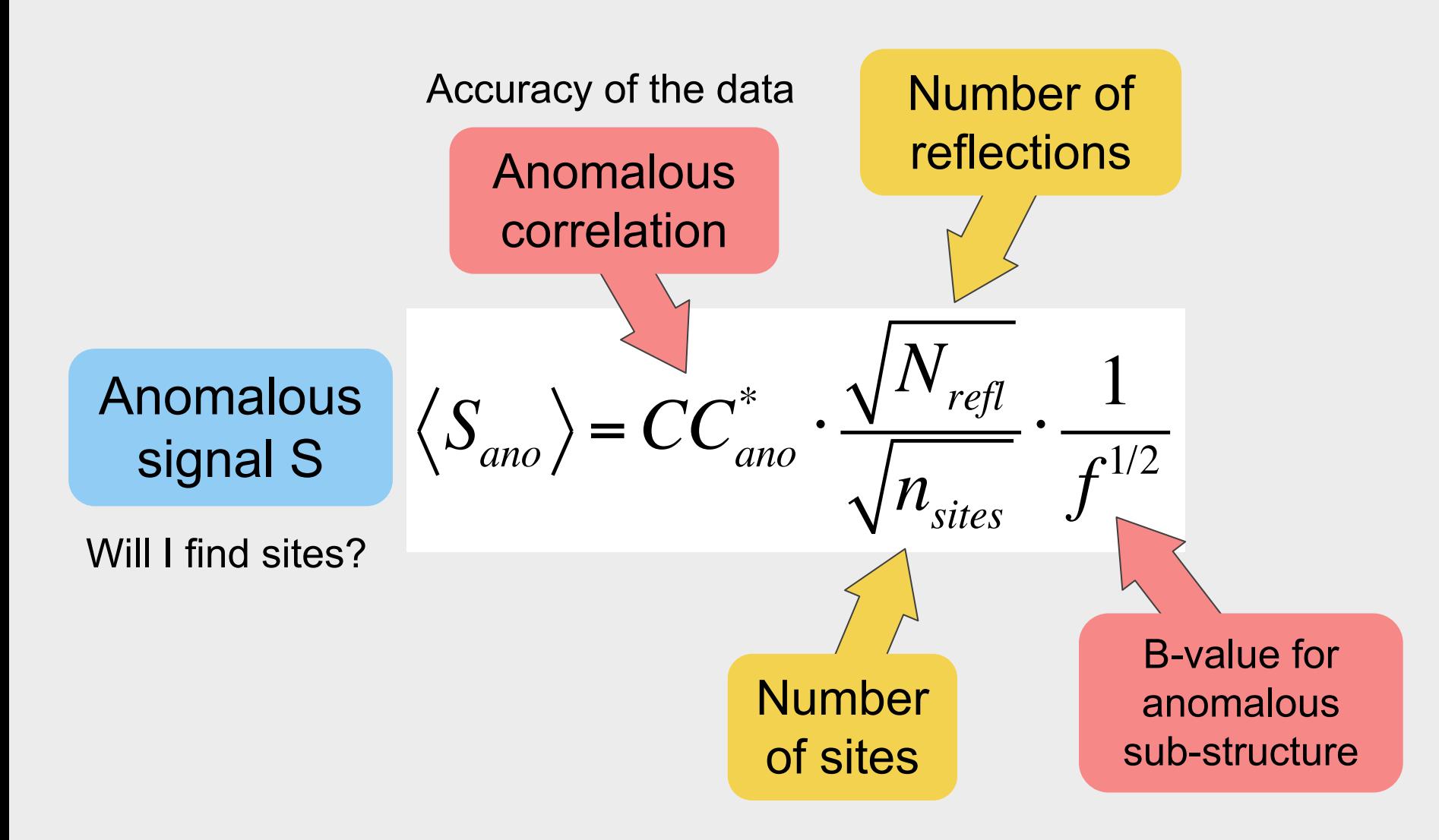

# **Will I solve my SAD structure?**

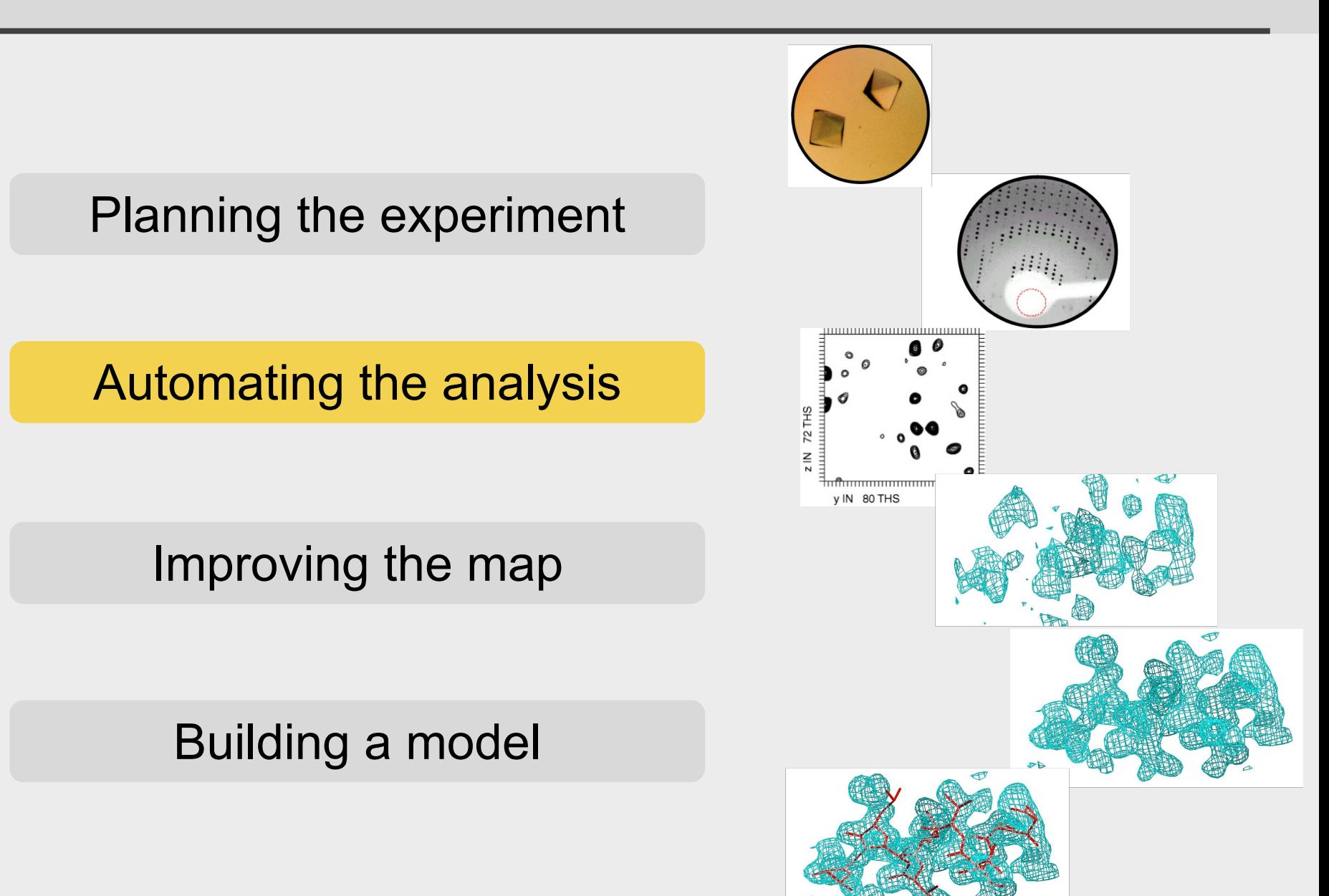

# **Why automate structure determination?**

Makes straightforward cases easier

… and difficult cases feasible for experts

Speeds up the process

Reduces errors

Allows you to try more possibilities

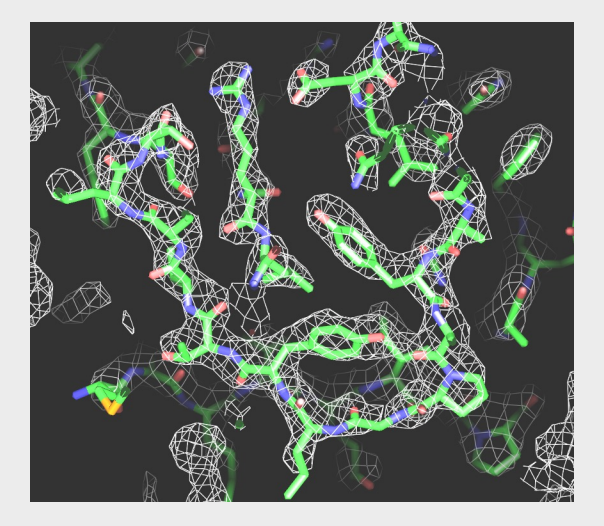

## **Decision-making in automation**

### What does a good electron density map look like?

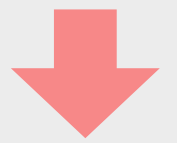

Using expected features of maps to make decisions and to improve maps

## **Decision-making in automation**

### Which map is better?

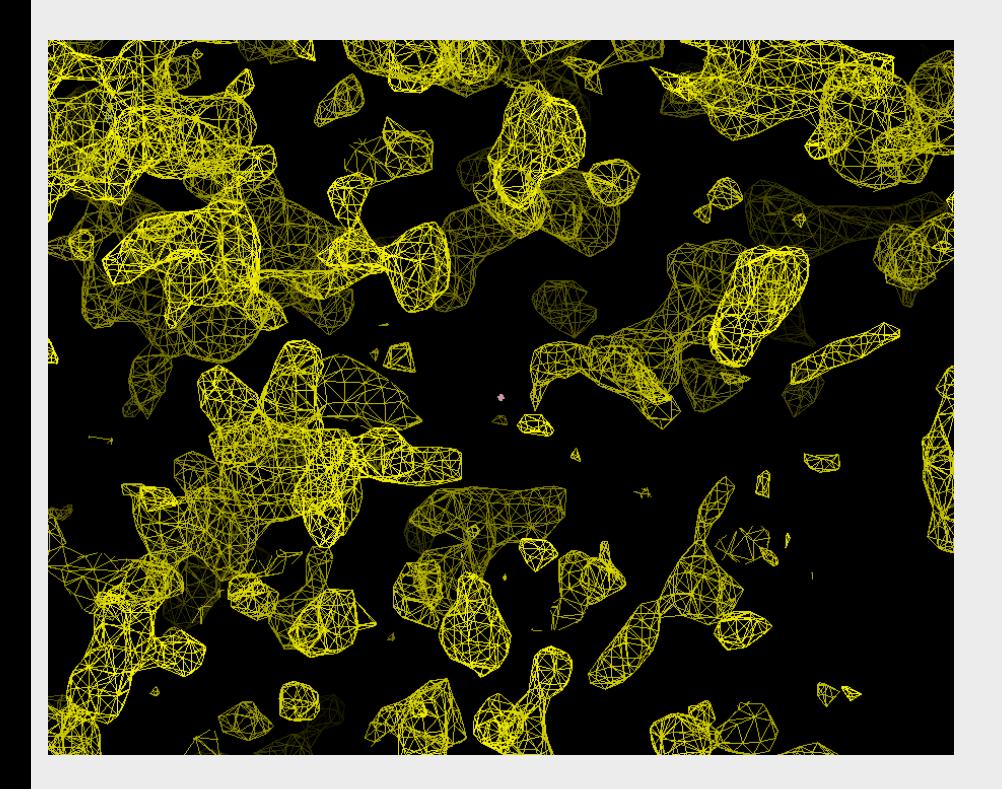

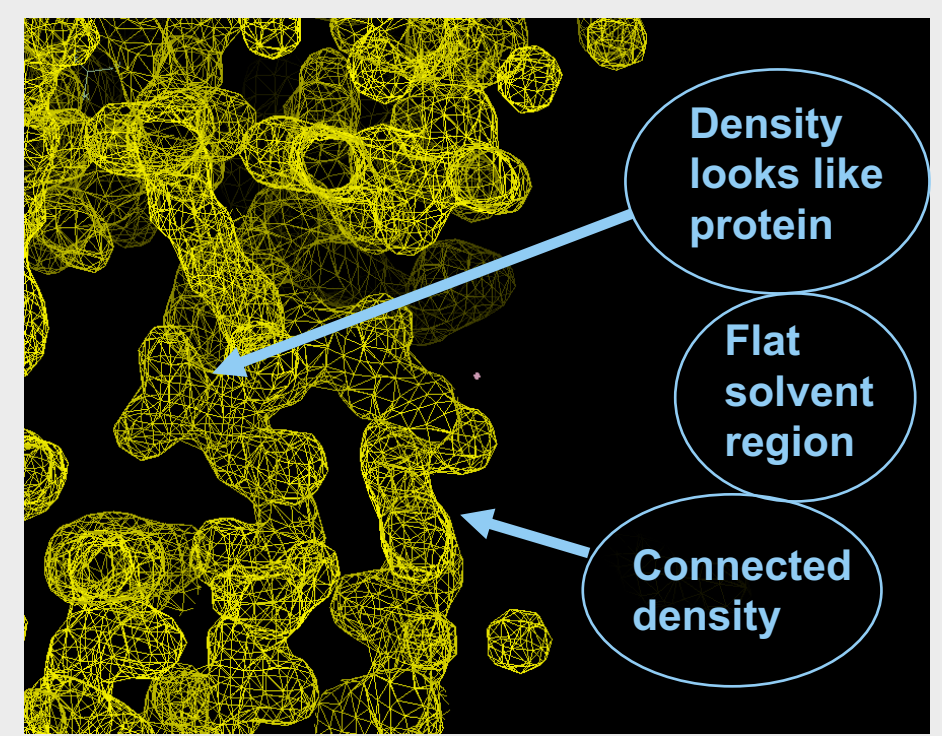

# **Histograms of density have positive skew**

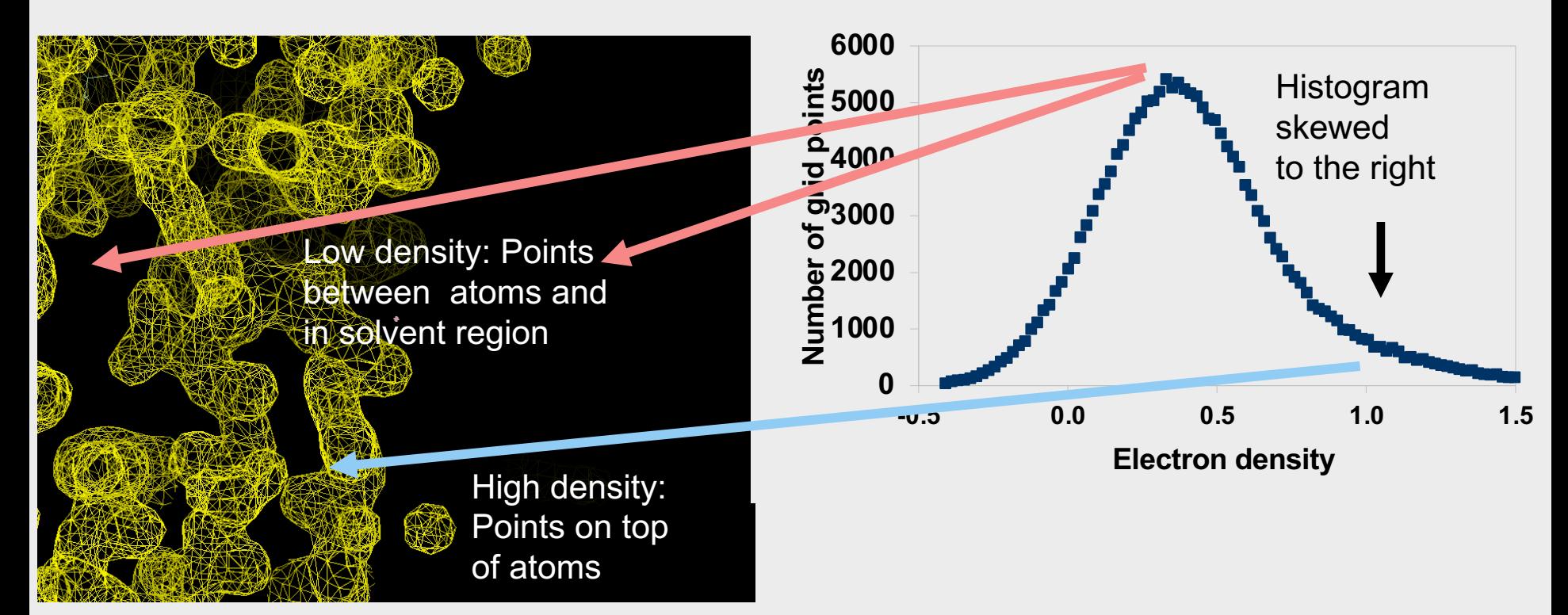

**Typical histogram of electron density**

# **Histograms of density have positive skew**

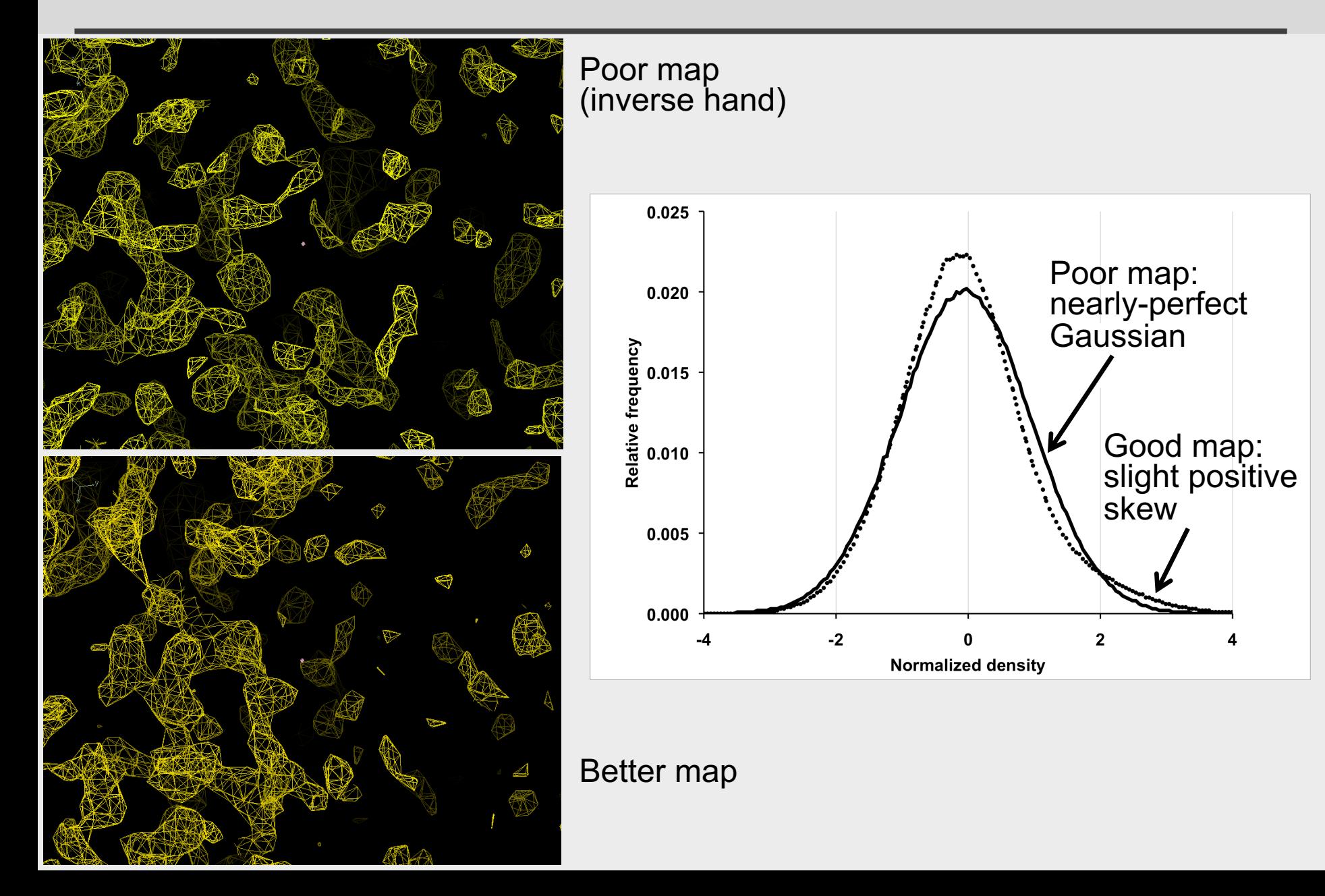

### **Positive skew in good maps**

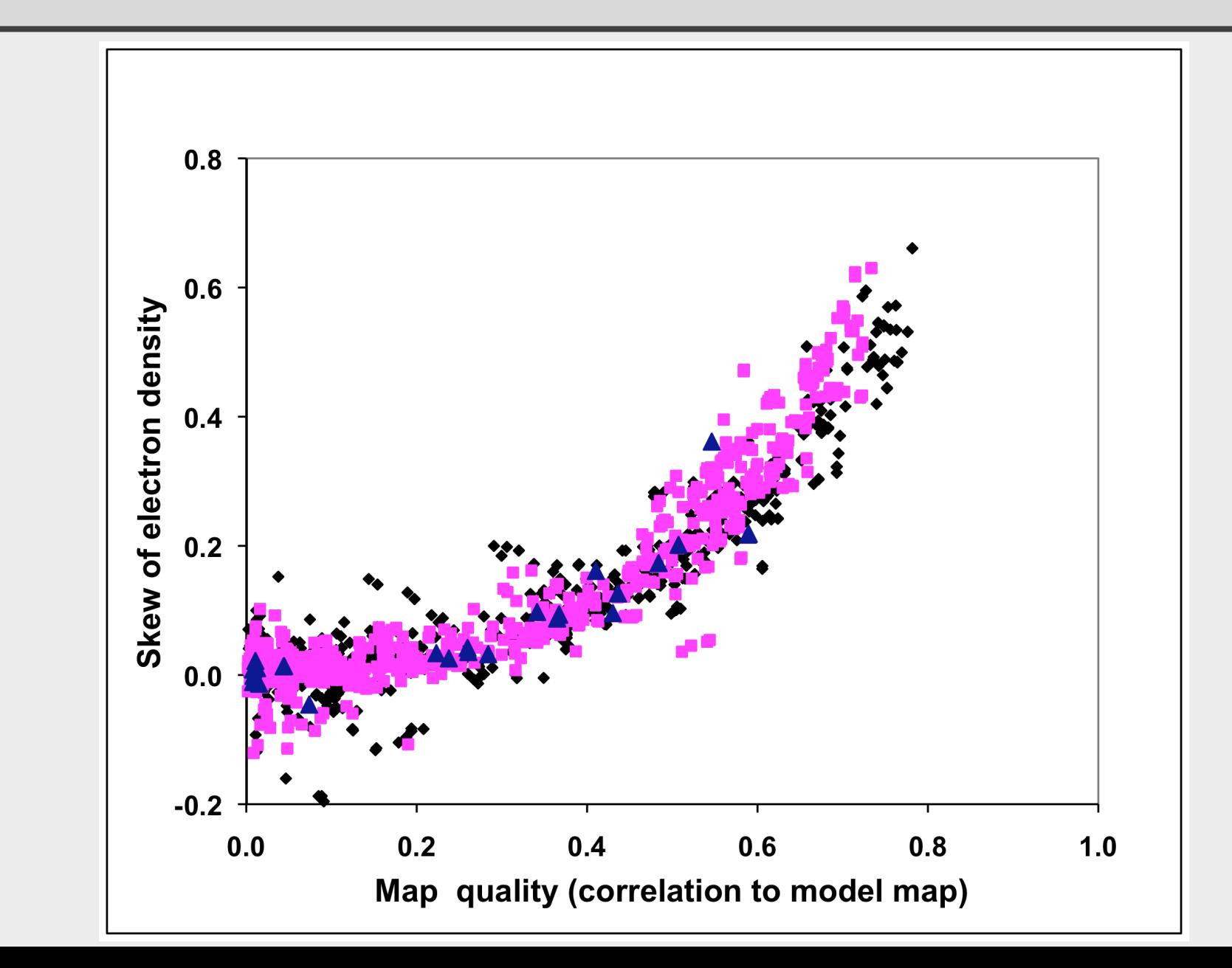

## **Estimate map quality from skew**

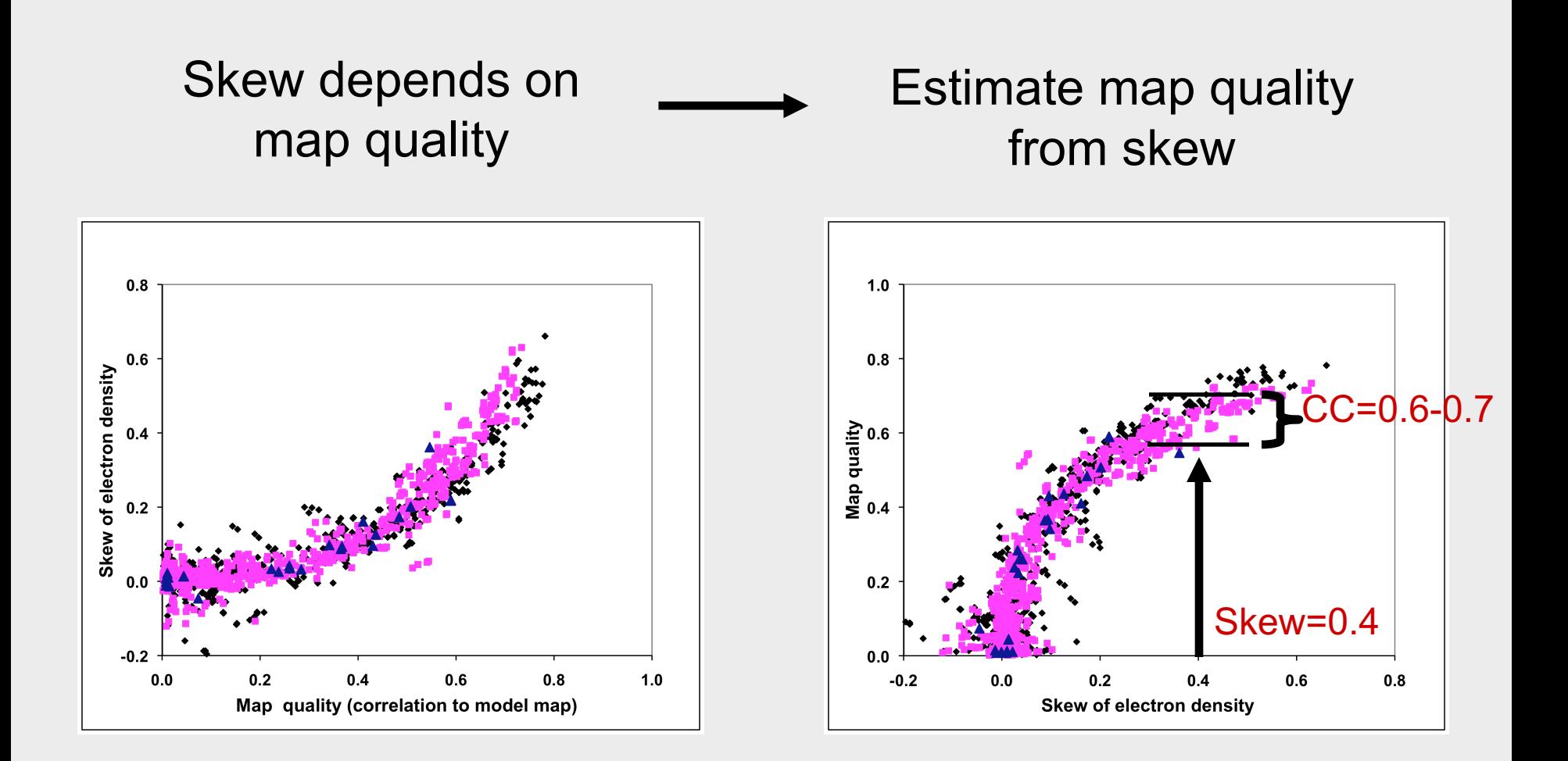

## **Density modification**

### What does a good density map look like?

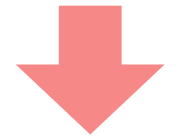

Use expected features of maps to improve map quality

Key feature of this process: improving density anywhere can improve it everywhere

#### **X-ray density modification: "phase improvement"**

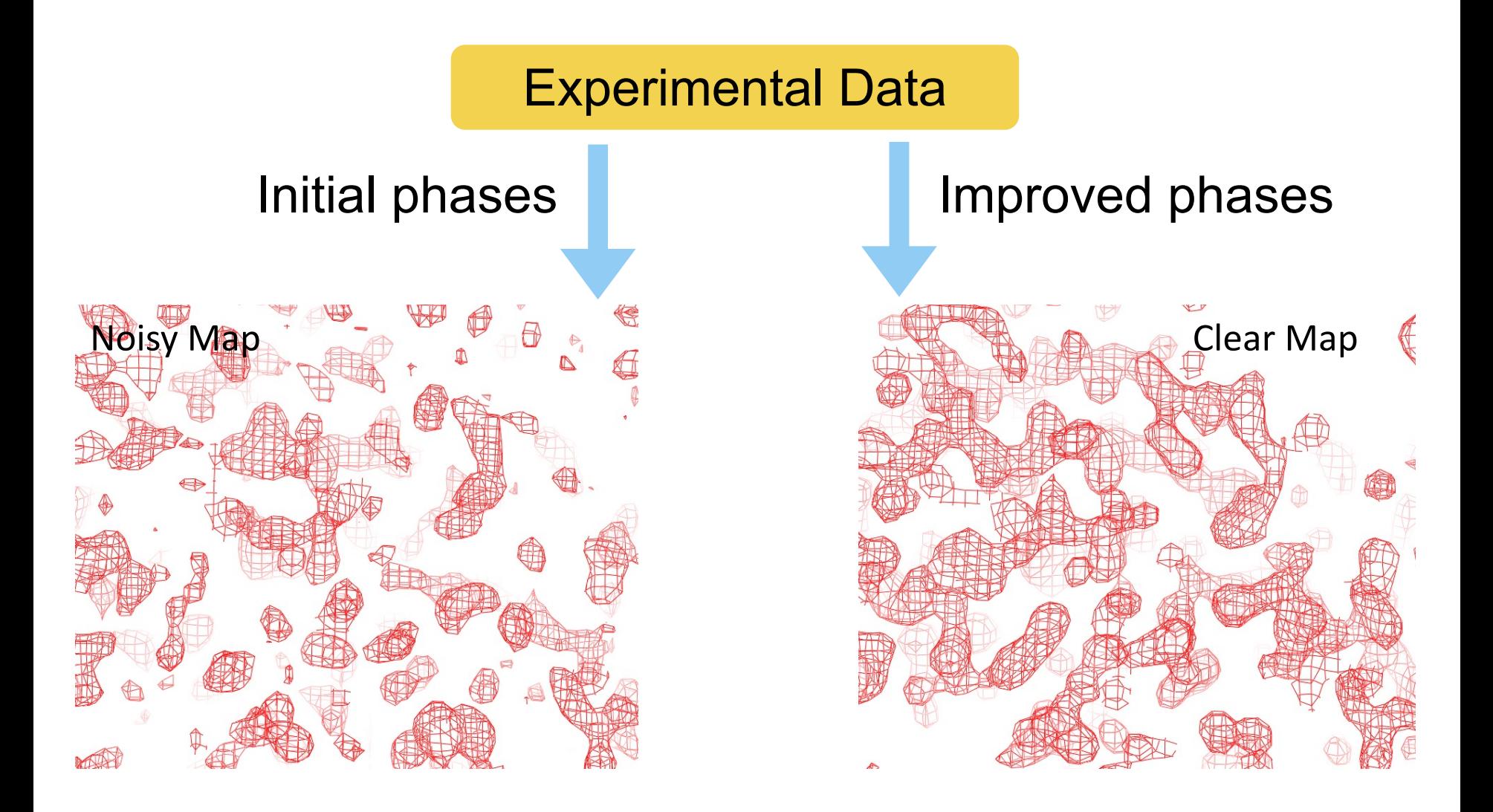

# **Basis of density modification**

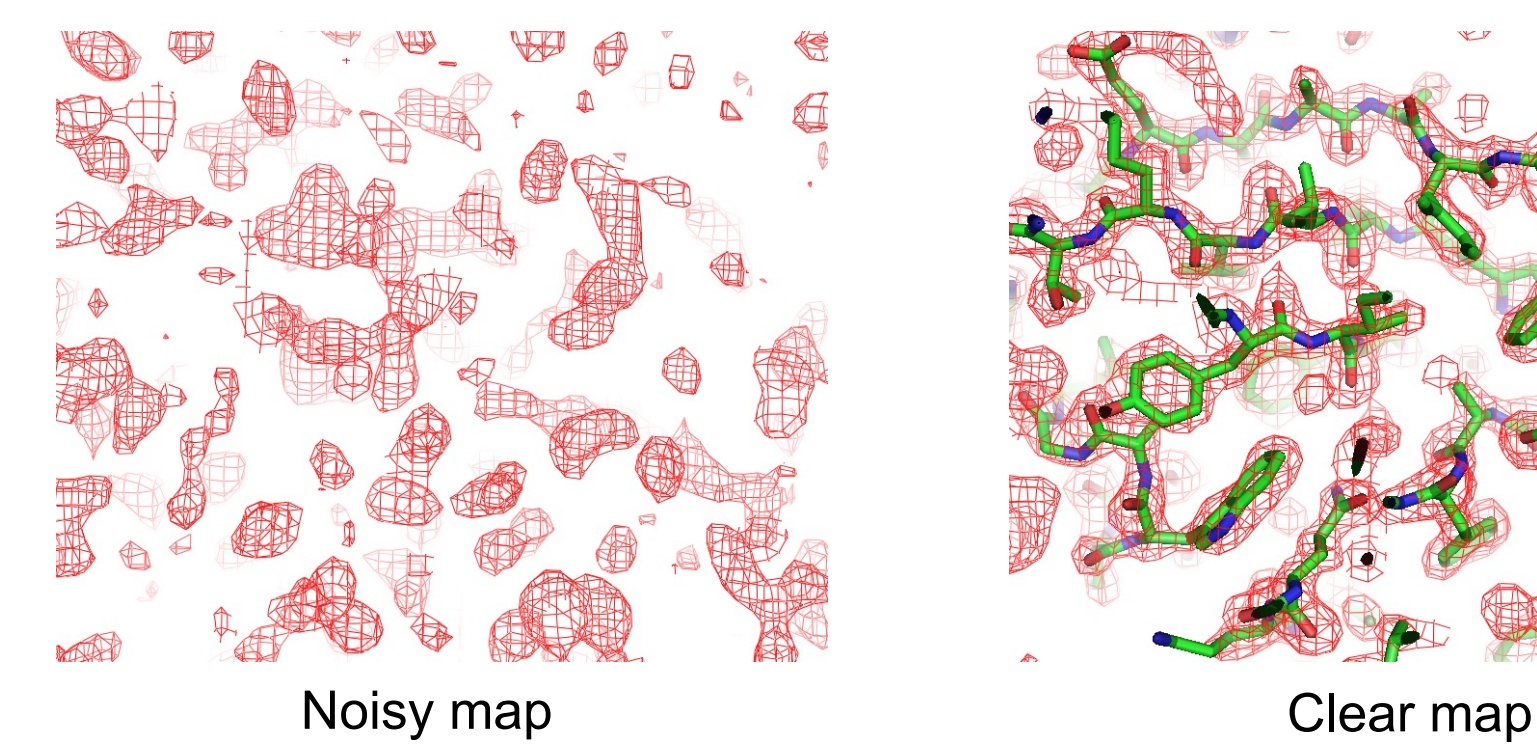

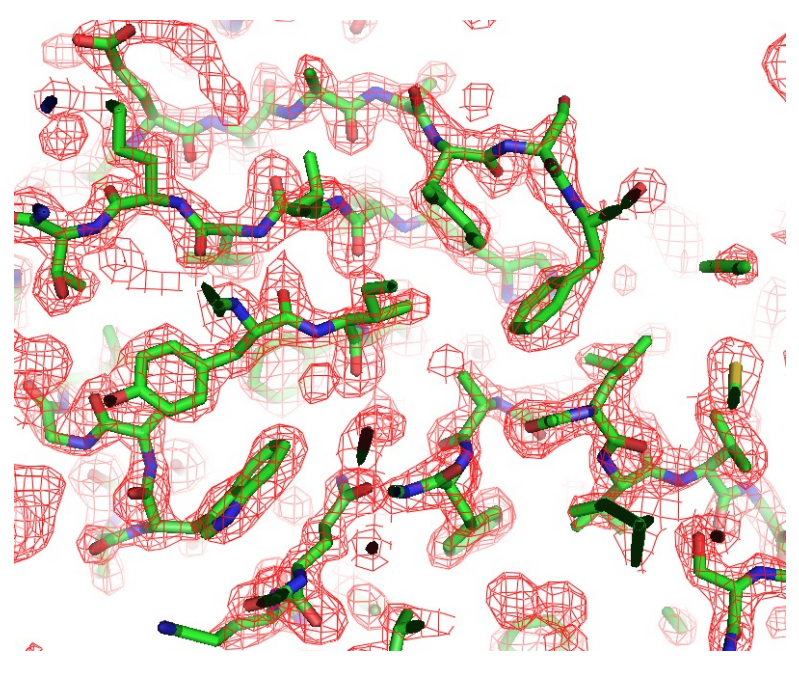

1. We know a good map when we see it 2. Improvement anywhere *improves the phases* so there is improvement everywhere

# **Density modification**

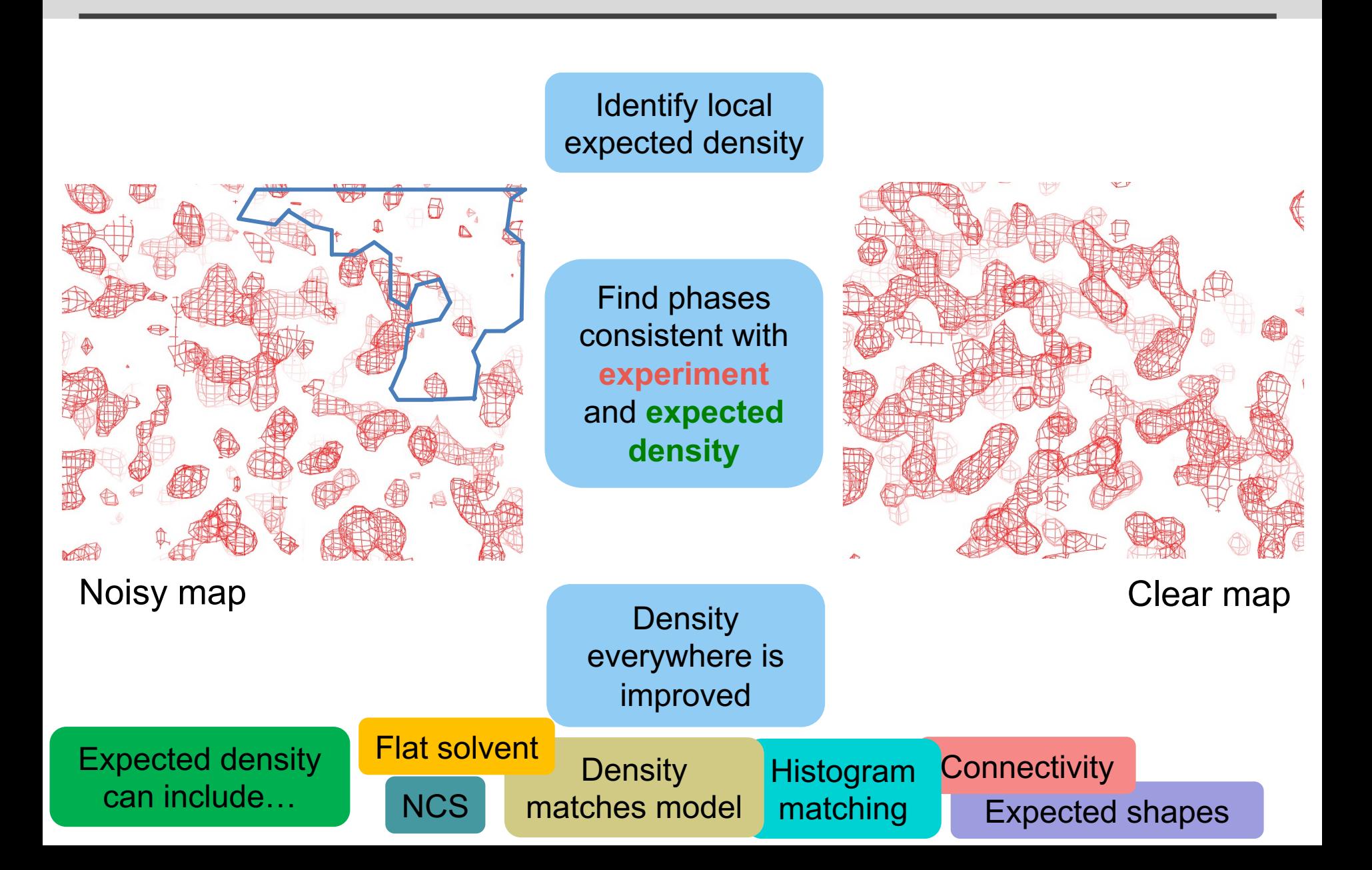

## **Automated model-building**

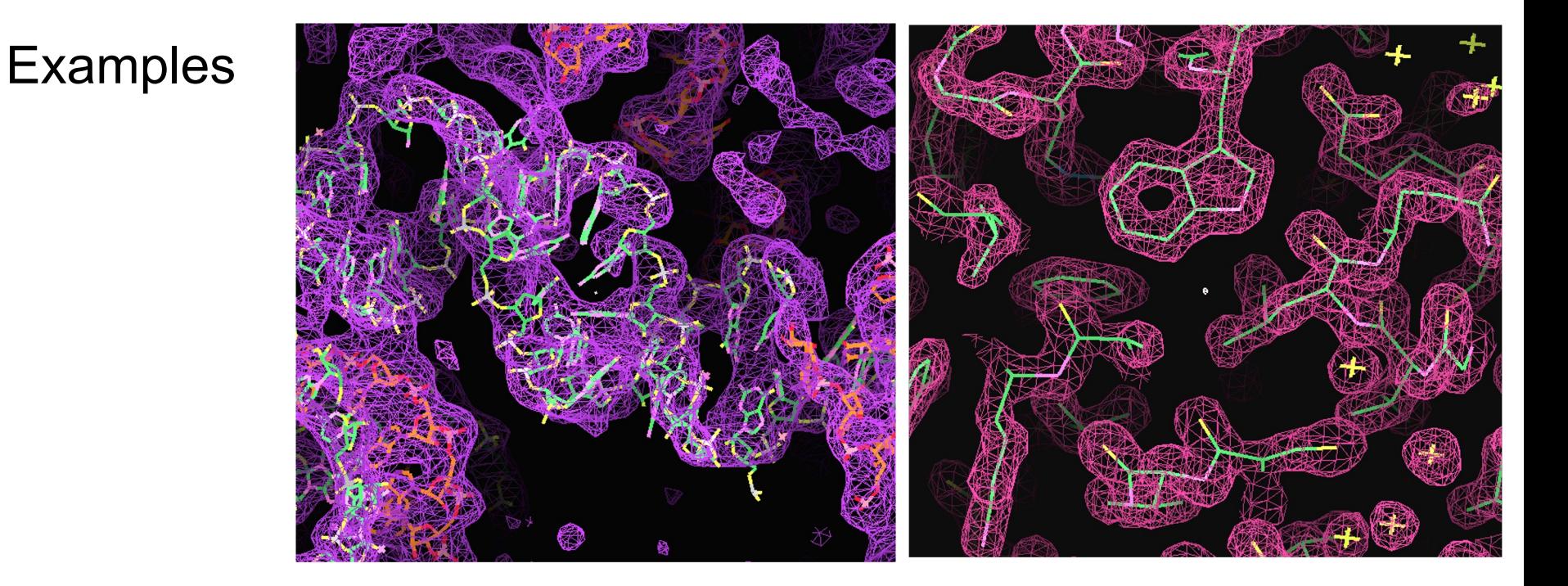

### § Shape-based identification of regular secondary structure

- Extension with short fragments from high-resolution structures
- Probabilistic sequence alignment

# **Finding regular protein structure**

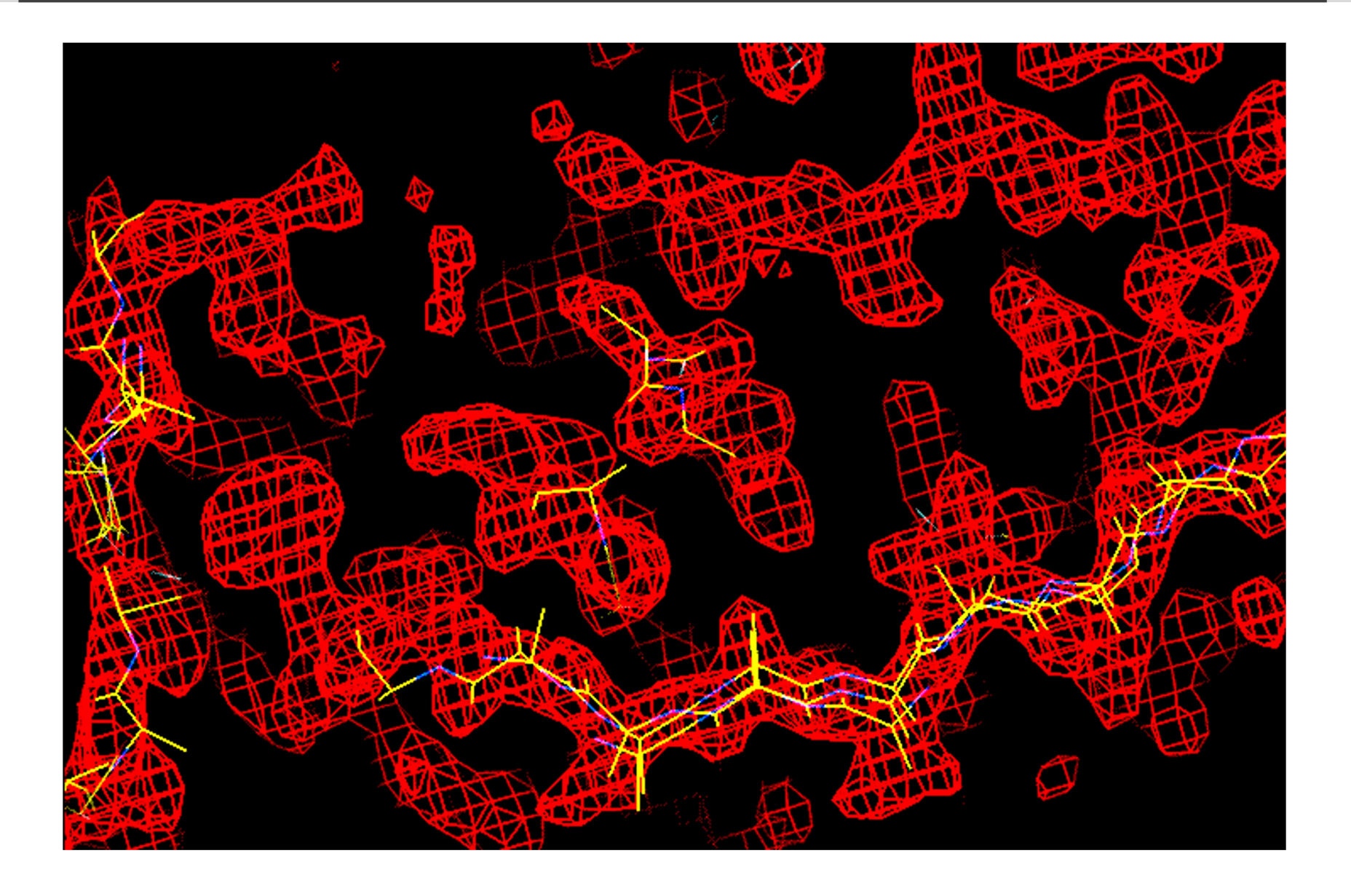

# **Extending with short fragments from PDB**

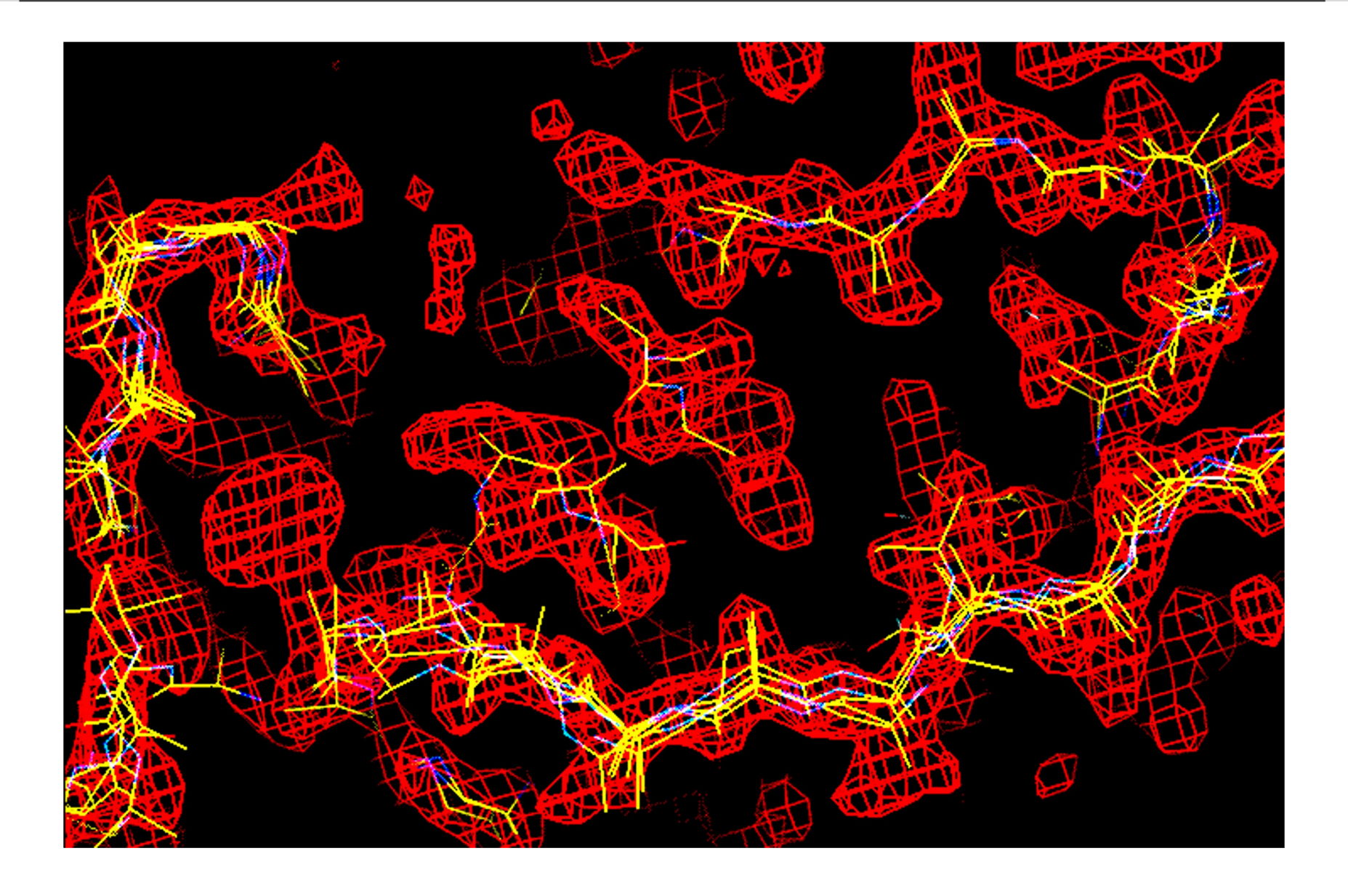

## **Assembling best model**

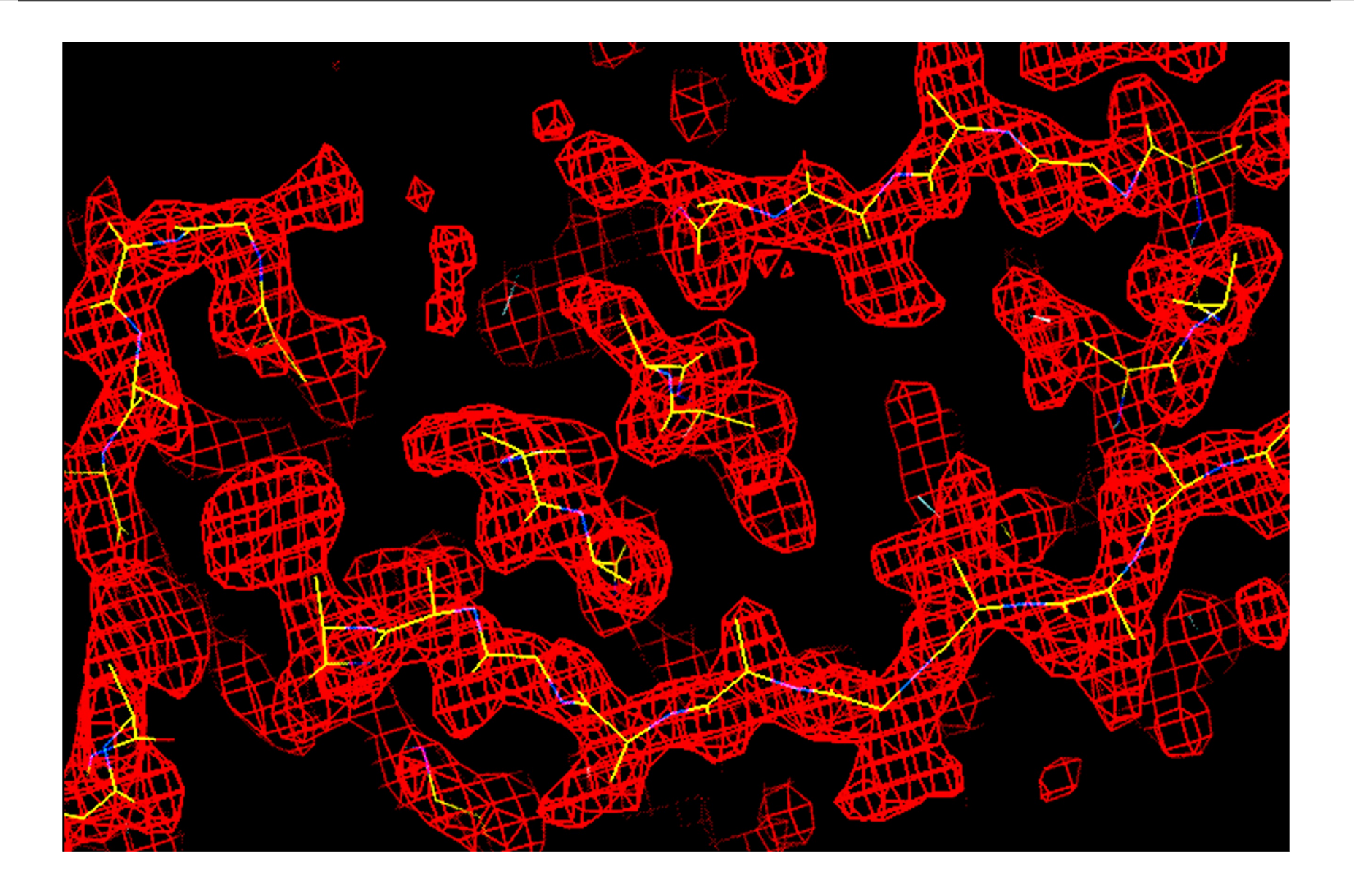

# **Identifying residue type at each position**

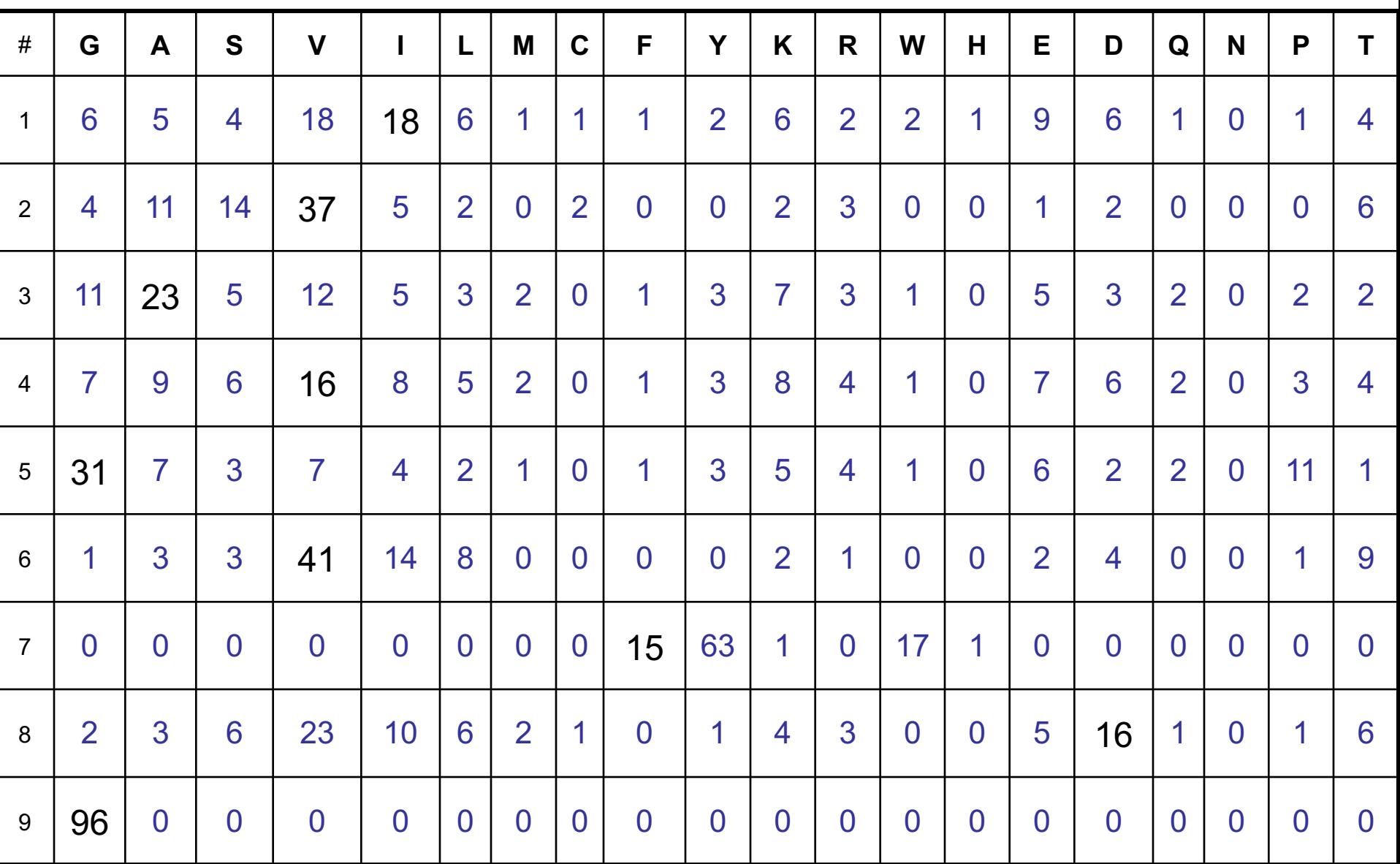

## **Inserting side chains based on sequence**

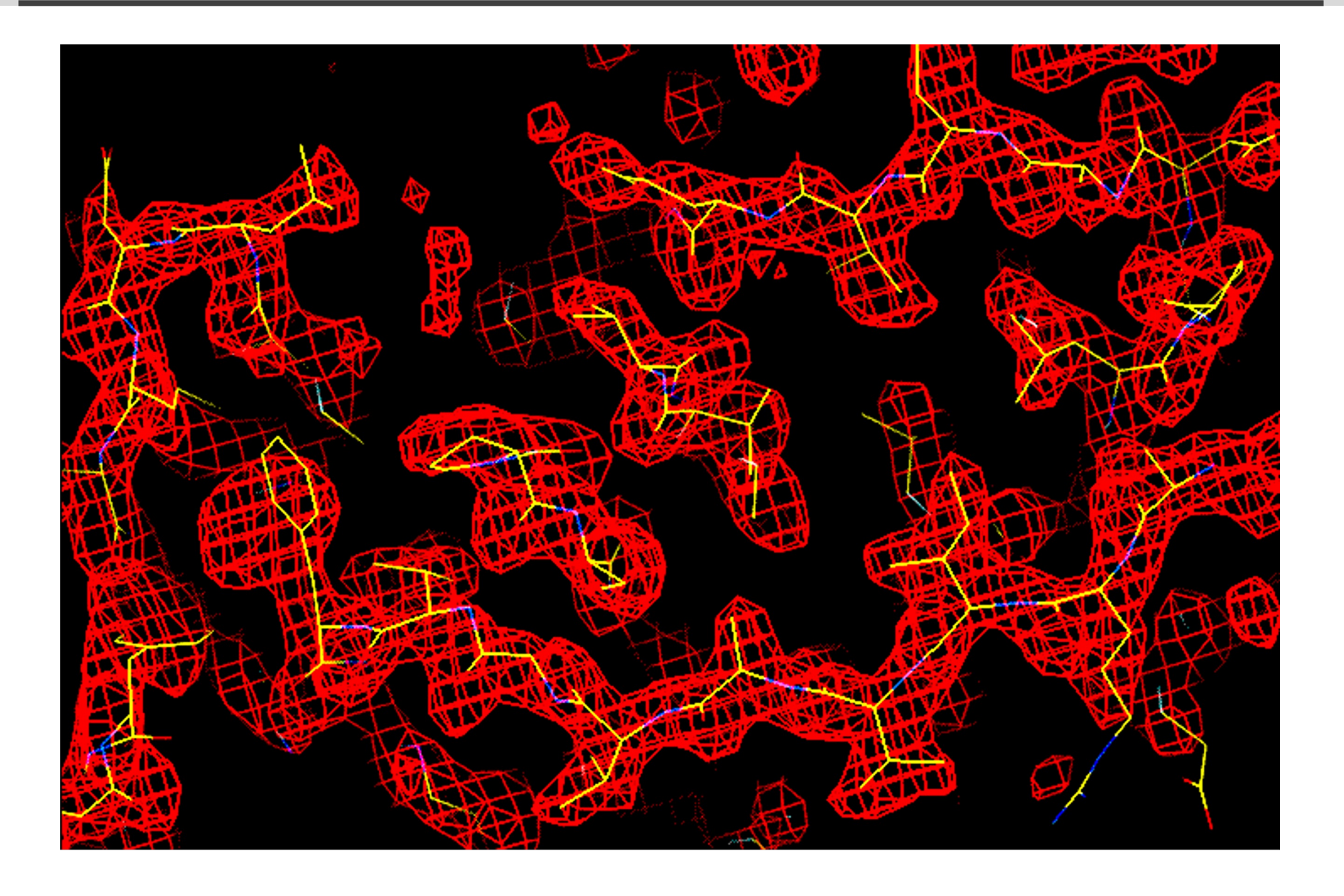

## **Automated structure solution**

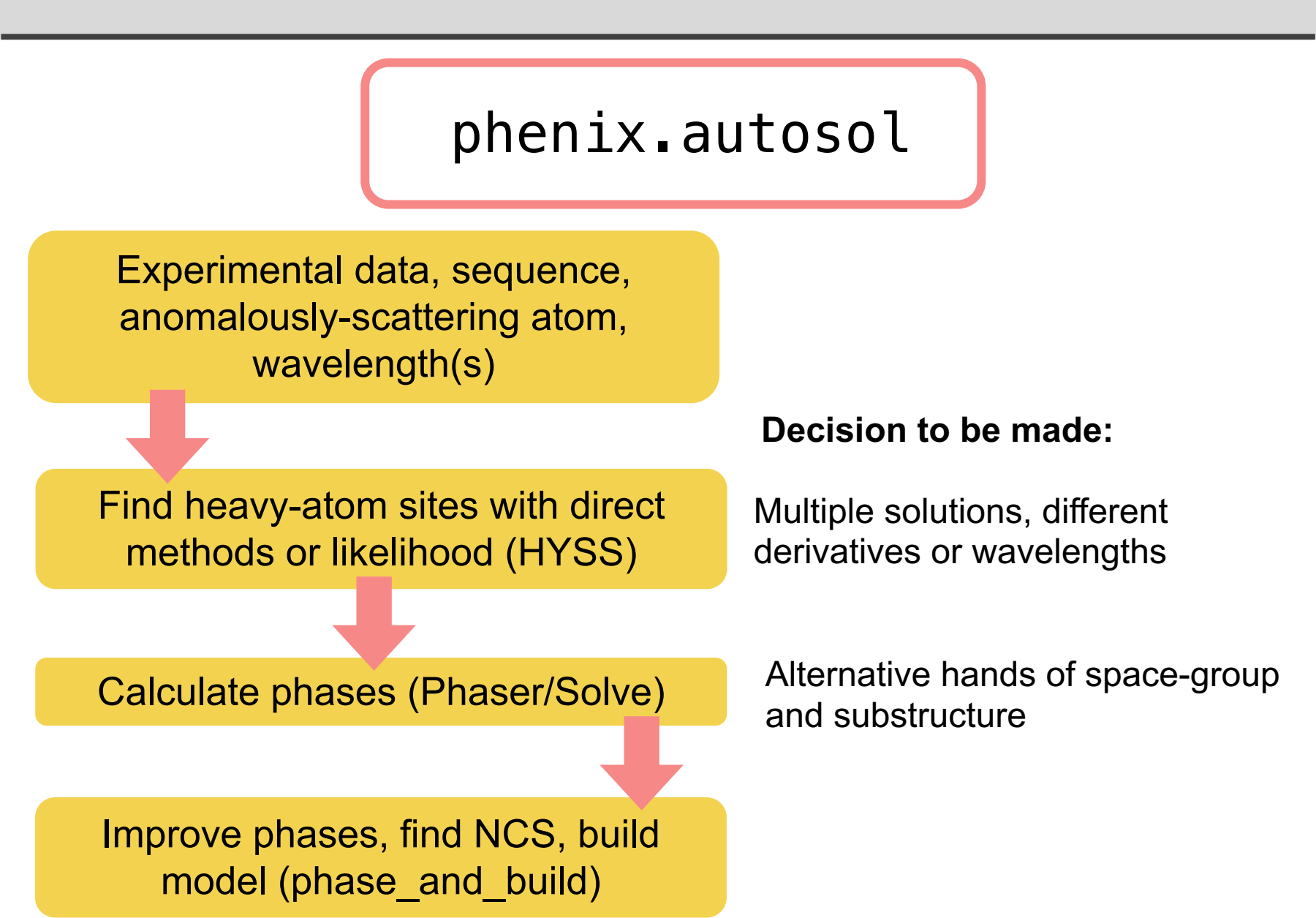

# **Iterative map and model improvement**

### phenix.autobuild

Experimental data, sequence, phase information or starting model

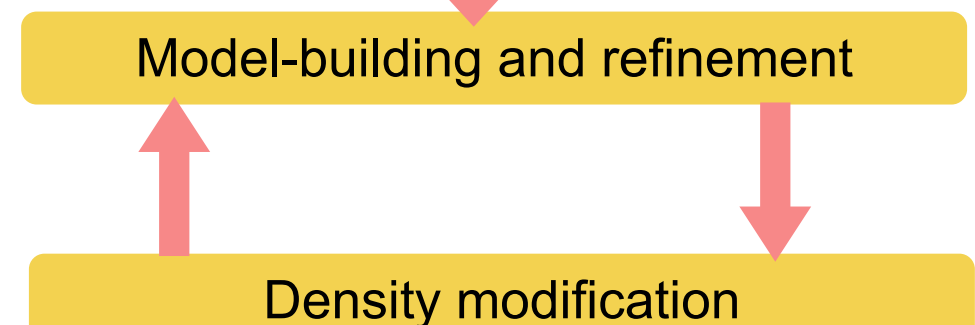

- Resolve building
- Secondary-structure only
- Connect chains
- Fit loops
- Build outside model

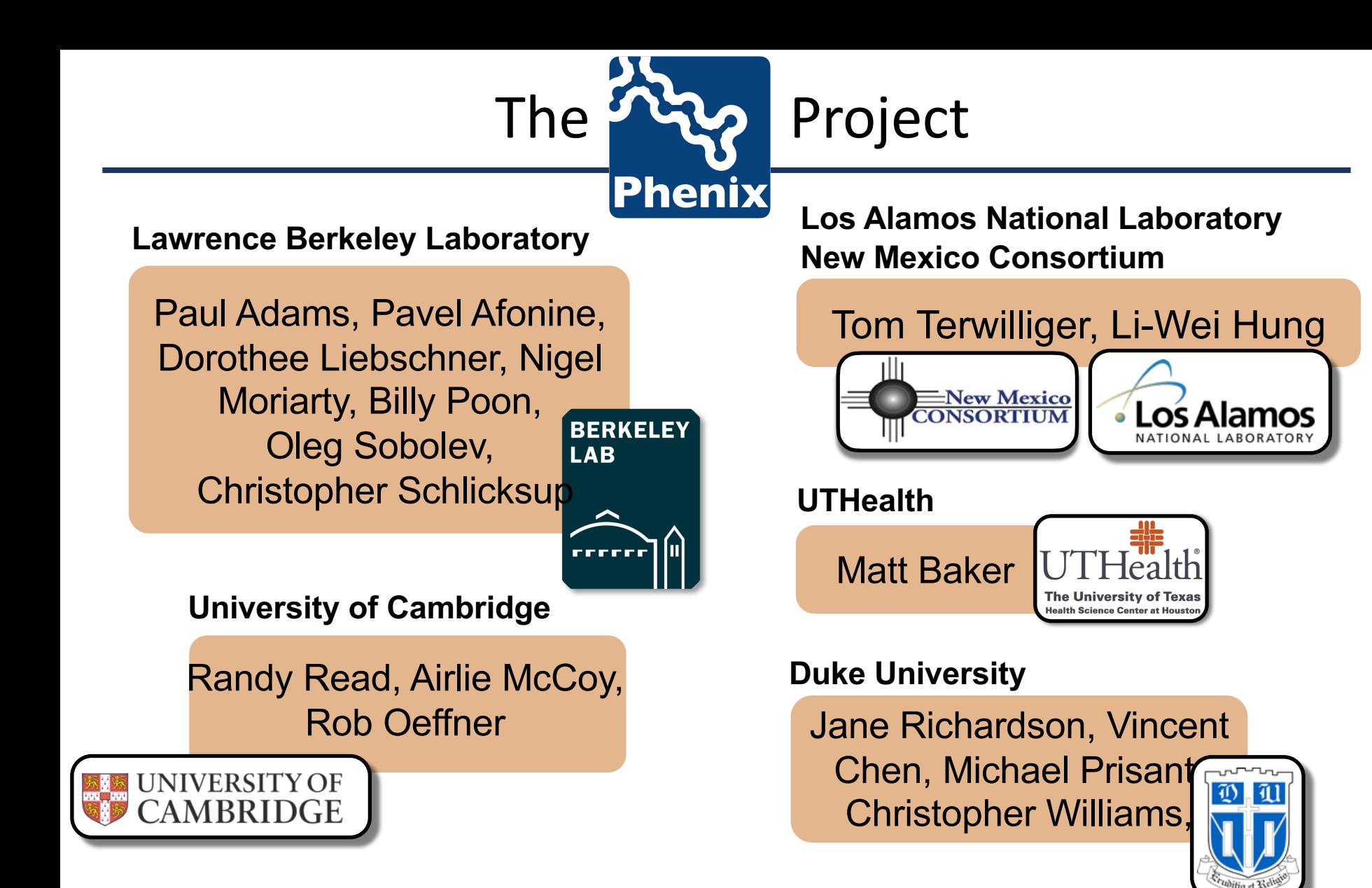

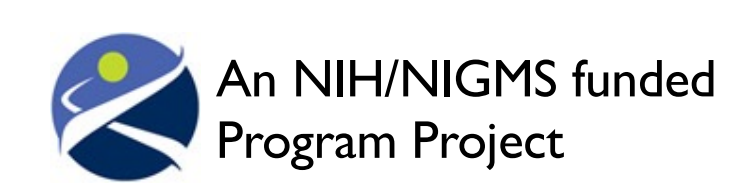

Liebschner D, *et al*., Macromolecular structure determination using X-rays, neutrons and electrons: recent developments in *Phenix*.

Acta Cryst. 2019 **D75**:861–877